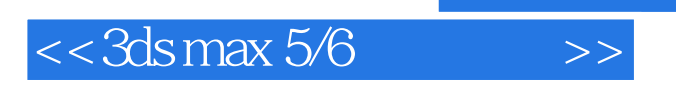

 $<<$ 3ds max 5/6 $>>$ 

- 13 ISBN 9787801832993
- 10 ISBN 780183299X

出版时间:2004-1

页数:414

字数:675000

extended by PDF and the PDF

http://www.tushu007.com

, tushu007.com

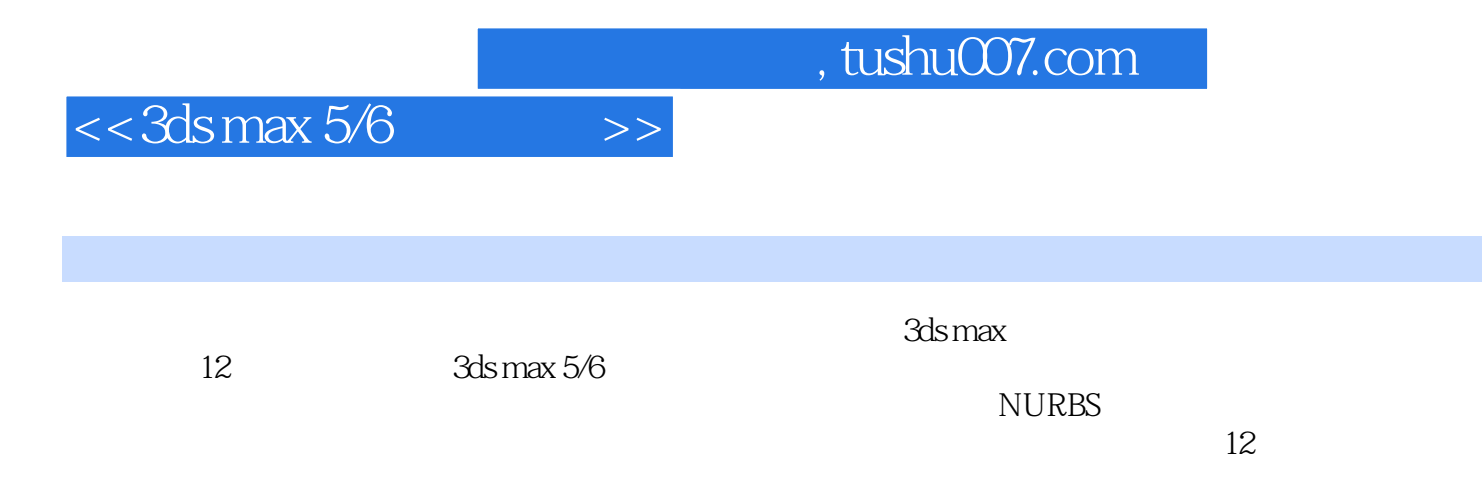

本书特别适合各类3ds max动画制作培训班作为教材,也可供各类动画设计人员、计算机爱好者,以

## $<<$ 3ds max 5/6 $>$

1 3ds max 5/6 1.1 3ds max 5 1.1.1 3ds max 1.1.2 3ds max5 1.1.3 3ds max 5 1.2 3ds max 5 1.2.1 1.2.2 1.2.3 1.2.4 1.2.5 1.26 1.27 1.28 1.29 1.2.10  $1.211$  Group  $1.212$   $1.213$  $1.3 \text{ d} \text{s} \text{ max } 6$   $1.31$   $3 \text{d} \text{s} \text{ max } 6$   $1.32 \text{ d} \text{s} \text{ max } 6$ 2 a 2.1 Standard Primitives 2.1.1 Box 2.1.2 Cone 2.1.3 Sphere 2.1.4<br>Cylinder 2.1.6 Tube 2.1.7 Torus  $G$ eoSphere 2.1.5 Cylinder 2.1.6 Tube 2.1.7 Torus 2.1.8 Pyramid 2.1.9 Teapot 2.1.10 Plane 2.2 Extended Primitives 2.2.1 Hedra 2.2.2 Torus Knot 2.2.3 ChamferBox 2.2.4 ChamferCyl 2.2.5 OilTank 2.2.6 Capsule 2.2.7 Spindle 2.2.8 L L-Ext 2.2.9 Gengon 2.2.10 C C-Ext 2.2.11 Hose 2.2.12 Prism 2.2.13 RingWave 2.3 Shapes 2.3.1 Line 2.3.2 Rectangle 2.3.3 Circle Ellipse Donut 2.3.4 Arc 2.3.5 Ngon 2.3.6 Star 2.3.7 Text 2.3.8 Helix 2.3.9 Section 2.4 2.4.1 Extrude 2.4.2 Lathe 2.4.3 倒角(Bevel) 2.4.4 倒角轮廓(Bevel Profile)训练 台灯的制作 2.5 面片建模(Patch Grids) 2.5.1 Quad Patch 2.5.2 Tri Patch 3.1 September 2.5.2 Tri Patch 3.1  $32$  Morph  $33$  Scatter 3.4 包裹(Conform)训练 包裹动画的制作 3.5 连接(Connect)训练 球体的连接 3.6 网格化(Mesher ) 3.7 放样(Loft)训练 窗帘的制作 3.8 地形(Terrain) 3.9 形体合并(ShapeMerge) 3.10 布尔运算 (Boolean)综合训练 钥匙的制作第4章 摄像机、灯光及环境 4.1 摄像机 4.1.1 摄像机视图工具 4.1.2  $41.3$   $42$   $421$   $422$  Photometric  $423$ 4.3 Environment 4.3.1 4.3.2 Fog 4.3.3 Volume Fog  $\,$  4.3.4  $\,$  Volume Light  $\,$   $\,$  4.3.5  $\,$  Fire Effect  $\,$  $5 \t 51 \t 51$   $51.1 \t 51.2$  $51.3$   $52$   $521$   $1$   $2$   $4$   $4$   $5$   $4$   $5$   $4$   $5$   $4$   $5$   $4$   $5$   $4$   $5$   $6$   $1$   $1$   $1$   $1$ Override 5.2.2 Blend 5.2.3 Composite 5.2.4 Double Sided 5.2.5 Ink'n Paint 5.2.6 / Matte/Shadow 5.2.7 Morpher 5.2.8 Ink'n Paint 5.2.6 / Matte/Shadow 5.2.7 Morpher 5.2.8<br>Multi/Sub-Object 5.2.9 Raytrace 5.2.10 Shell Material  $5.211$  Shellac  $5.212$  / Top/Bottom  $5.3$  5.4 UVW  $541$  Mapping  $542$  Channel  $543$  Alignment  $6 \t 61 \t 61 \t 61.1 \t 61.2$  $61.3$   $61.4$   $62$   $621$   $80.1$   $622$  Twist 6.2.3 Skew 6.2.4 Stretch 6.2.5 Noise 6.2.6 Taper 6.2.7  $Spherify$   $6.2.8$  FFD  $6.2.9$  Edit Spline  $6.2.10$  Edit Mesh 6.2.11 Face Extrude 6.2.12 Lattice 6.2.13 Smooth 6.2.14 **Path Deform** 6.2.15 Affect Region 7 7 7 7.1 Hierarchy 7.1 3 (Pivot) 7.1.2 反向运动(IK) 7.1.3 链接信息(Link Info)训练 旋转的电风扇 7.2 运动命令面板 (Motion) 7.2.1 参数(Parameters) 7.2.2 轨迹(Trajectories)训练 漂泊的小船 7.3 显示命令面板 (Display) 7.3.1 Display Color 7.3.2 Hide By Category) 7.3.3 Hide 7.3.4 Freeze 7.3.5 Display Properties 7.3.6 Link Display 7.4 命令面板(Utilities) 7.4.1 配置按钮设置(Configure Button Sets ) 7.4.2 资源浏览器(Asset Browser) 8 NURBS 8.1 NURBS 8.1.1 NURBS

 $<<$ 3ds max 5/6 $>>$ 

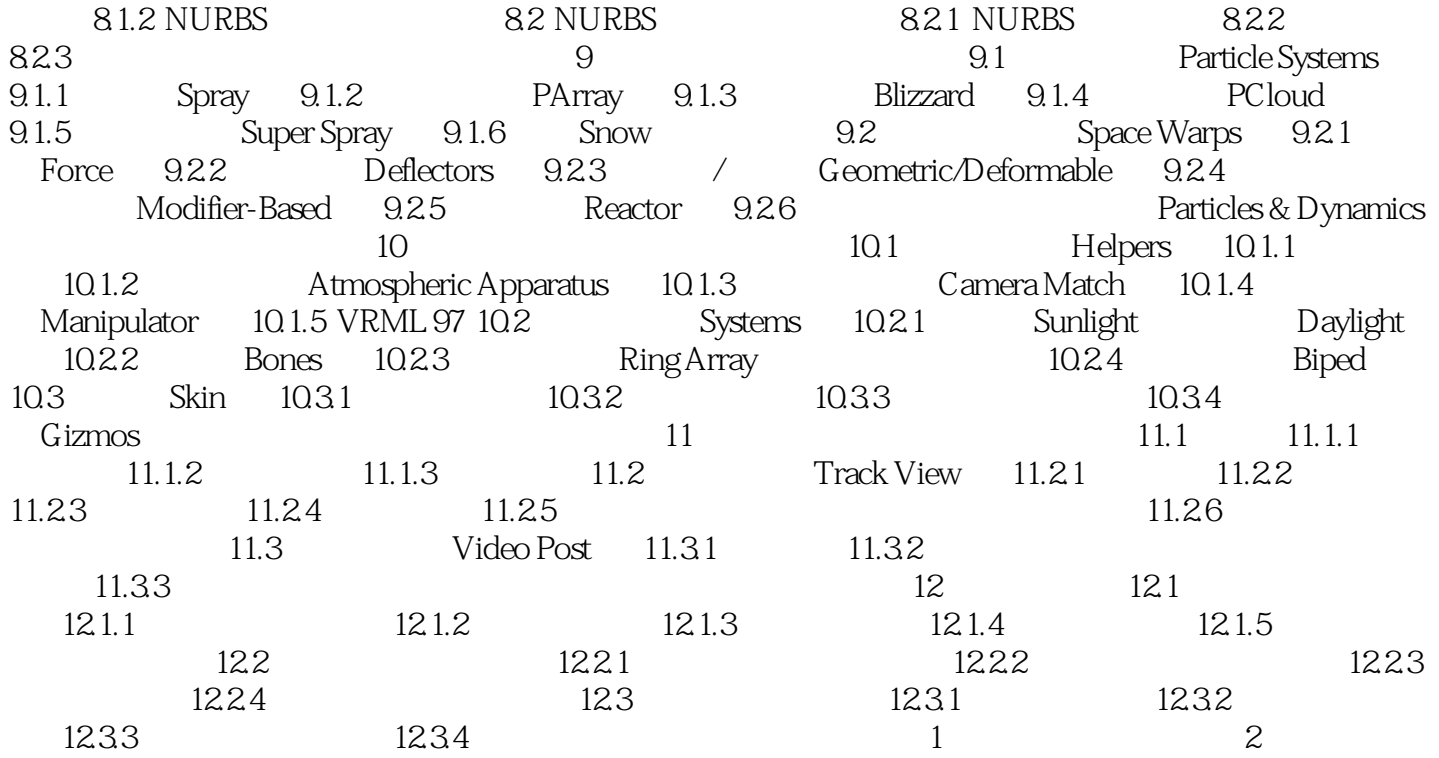

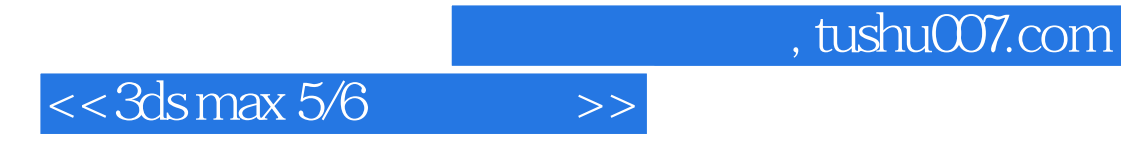

本站所提供下载的PDF图书仅提供预览和简介,请支持正版图书。

更多资源请访问:http://www.tushu007.com